# **МИНИСТЕРСТВО ТРАНСПОРТА РОССИЙСКОЙ ФЕДЕРАЦИИ ФЕДЕРАЛЬНОЕ ГОСУДАРСТВЕННОЕ АВТОНОМНОЕ ОБРАЗОВАТЕЛЬНОЕ УЧРЕЖДЕНИЕ ВЫСШЕГО ОБРАЗОВАНИЯ «РОССИЙСКИЙ УНИВЕРСИТЕТ ТРАНСПОРТА»**

# УТВЕРЖДАЮ:

Директор РОАТ

 $C$ 

10 октября 2019 г.

Кафедра «Транспортное строительство»

Автор Ткаченко Владимир Иванович, к.воен.н., доцент

# **РАБОЧАЯ ПРОГРАММА УЧЕБНОЙ ДИСЦИПЛИНЫ**

# **Строительство и реконструкция железных дорог**

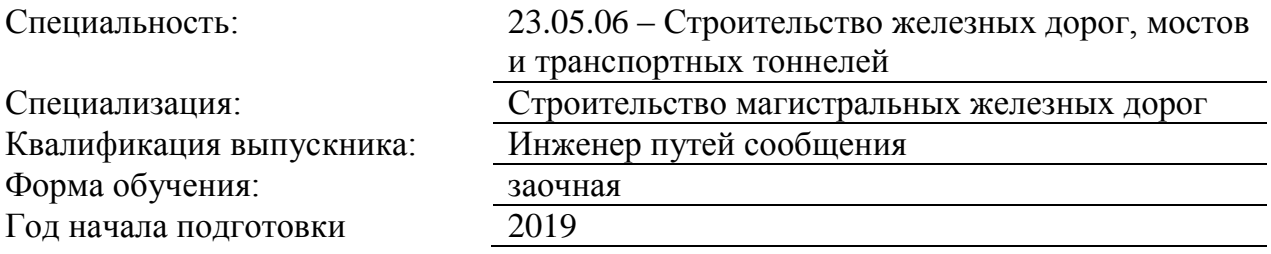

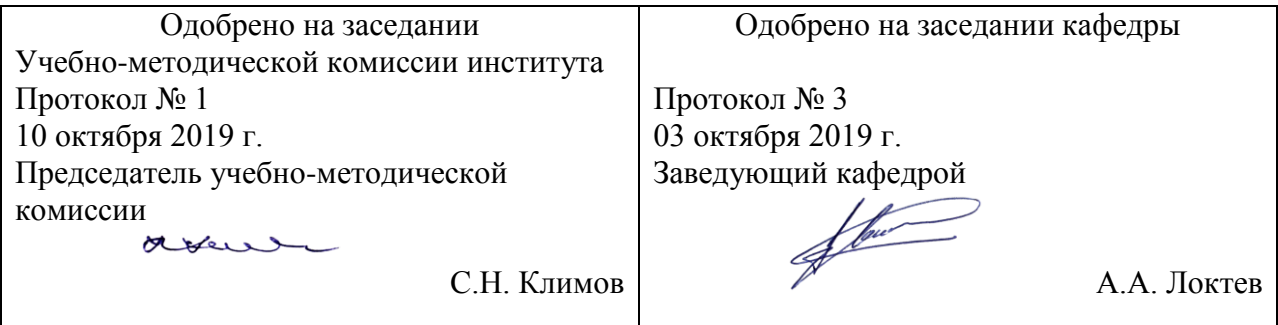

# **1. ЦЕЛИ ОСВОЕНИЯ УЧЕБНОЙ ДИСЦИПЛИНЫ**

Целью освоения учебной дисциплины «Строительство и реконструкция железных дорог» является формирование у обучающихся компетенций в соответствии с федеральными государственными образовательными стандартами по специальности -23.05.06 - «Строительство железных дорог, мостов и транспортных тоннелей» и приобретение ими: - знаний о проектах и способах реконструкции и усиления железнодорожного пути, искусственных сооружений

- умений решать профессиональные задачи по строительству и реконструкции железнодорожного пути

- навыков проектирования строительства и реконструкции железнодорожного пути и искусственных сооружений.

## **2. МЕСТО УЧЕБНОЙ ДИСЦИПЛИНЫ В СТРУКТУРЕ ОП ВО**

Учебная дисциплина "Строительство и реконструкция железных дорог" относится к блоку 1 "Дисциплины (модули)" и входит в его базовую часть.

#### **2.1. Наименования предшествующих дисциплин**

Для изучения данной дисциплины необходимы следующие знания, умения и навыки, формируемые предшествующими дисциплинами:

#### **2.1.1. Железнодорожный путь**:

Знания: -в области устройства и эксплуатации железнодорожного пути;

Умения: - применять методы анализа и моделирования при исследовании и проектировании железнодорожного пути;

Навыки: - проектирования конструкций железнодорожного пути.

#### **2.1.2. Математика**:

Знания: -основ математического аппарата, необходимого для решения как теоретических, так и практических задач;

Умения: -сформулировать задачи по специальности на математическом языке, к самостоятельному изучению учебной литературы;

Навыки: -математического исследования прикладных задач.

#### **2.1.3. Организация, планирование и управление строительством мостов и тоннелей**:

Знания: -по вопросам организации, планирования и управления при строительстве мостов и транспортных тоннелей, которые строятся и эксплуатируются на железных дорогах.

Умения: - принимать решения, организовывать и планировать вопросы и задачи по рациональным способам и методам строительства мостов и транспортных тоннелей.

Навыки: -организации, управления при разработке технологических процессов содержания искусственных сооружений, способов ремонта и реконструкции мостов.

#### **2.1.4. Технология, механизация и автоматизация железнодорожного строительства**:

Знания: -о основах современной технологии производства всего комплекса строительномонтажных работ, выполняемых при строительстве и реконструкции железных дорог и входящих в их состав инженерных сооружений, с широким применением современных средств механизации;

Умения: - применять методы ресурсов и строительных материалов, сокращения продолжительности производственных циклов, повышения производительности труда при проектировании железных дорог.

Навыки: - проектирования технологии и механизации строительства железных дорог

#### **2.1.5. Физика**:

Знания: -основных физических явлений и законов, основных фундаментальных понятий и теорий классической и современной физики;

Умения: -выбирать, выделять физические процессы и явления из окружающей среды; оформлять, представлять, описывать, характеризовать данные, на языке терминов и

формул; выбирать способы решения конкретных физических задач из современных областей физики, которые возникают при выполнении проектных работ среднего уровня сложности, связанных с вопросами управления техническим состоянием железных дорог

Навыки: -проведения физического эксперимента, умения выделить конкретное физическое содержание в прикладных задачах будущей деятельности.

#### **2.2. Наименование последующих дисциплин**

Результаты освоения дисциплины используются при изучении последующих учебных дисциплин:

2.2.1. Автоматизированная система управления строительством

- 2.2.2. Земляное полотно в сложных условиях
- 2.2.3. Организационное поведение в строительстве
- 2.2.4. Теория технологии и организации

## **3. ПЛАНИРУЕМЫЕ РЕЗУЛЬТАТЫ ОБУЧЕНИЯ ПО ДИСЦИПЛИНЕ (МОДУЛЮ), СООТНЕСЕННЫЕ С ПЛАНИРУЕМЫМИ РЕЗУЛЬТАТАМИ ОСВОЕНИЯ ОБРАЗОВАТЕЛЬНОЙ ПРОГРАММЫ**

В результате освоения дисциплины студент должен:

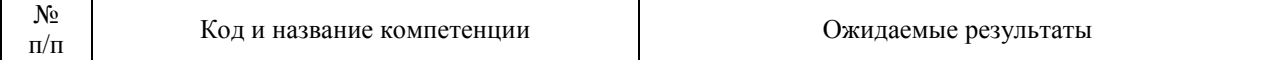

## **4. ОБЪЕМ ДИСЦИПЛИНЫ (МОДУЛЯ) В ЗАЧЕТНЫХ ЕДИНИЦАХ И АКАДЕМИЧЕСКИХ ЧАСАХ**

## **4.1. Общая трудоемкость дисциплины составляет:**

4 зачетные единицы (144 ак. ч.).

#### **4.2. Распределение объема учебной дисциплины на контактную работу с преподавателем и самостоятельную работу обучающихся**

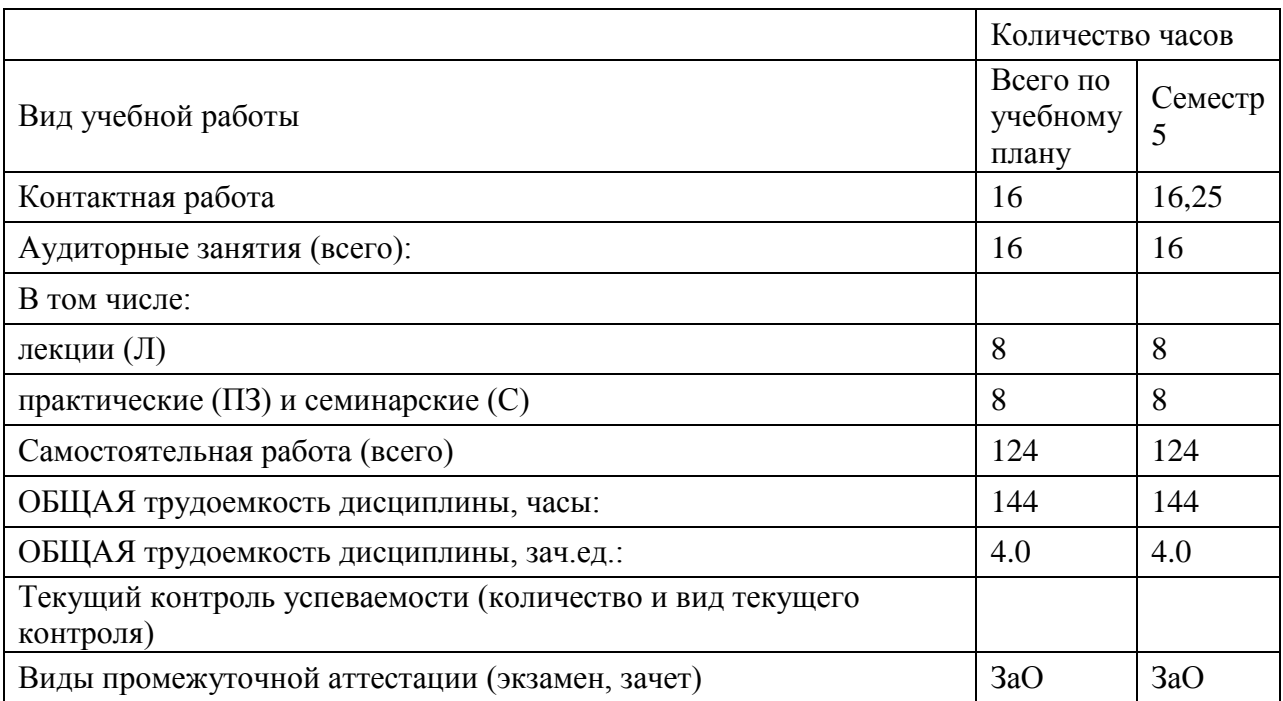

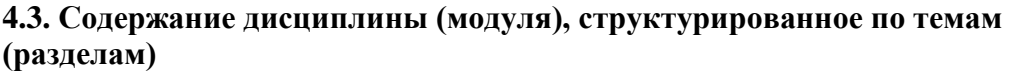

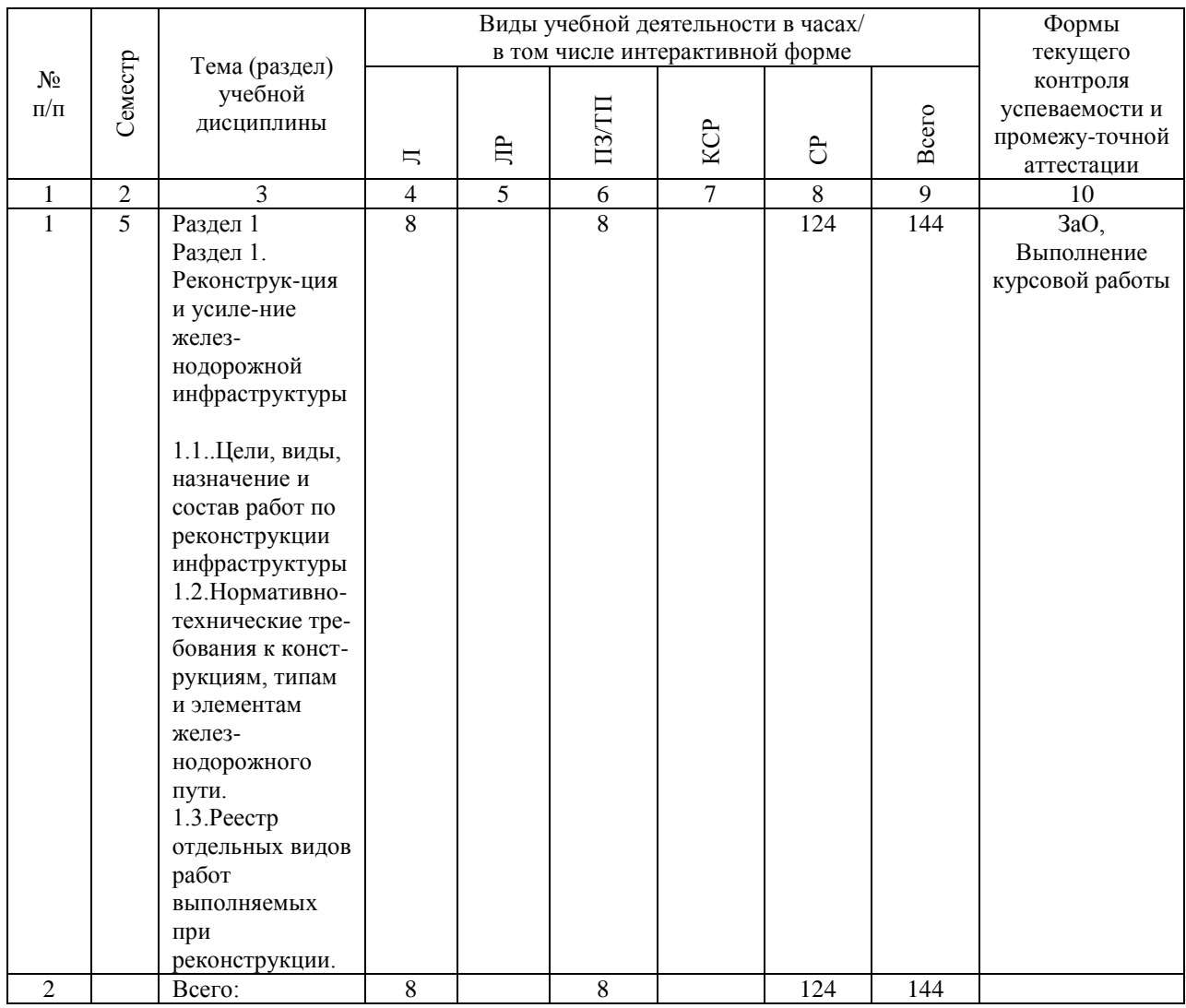

## **4.4. Лабораторные работы / практические занятия**

Лабораторные работы учебным планом не предусмотрены.

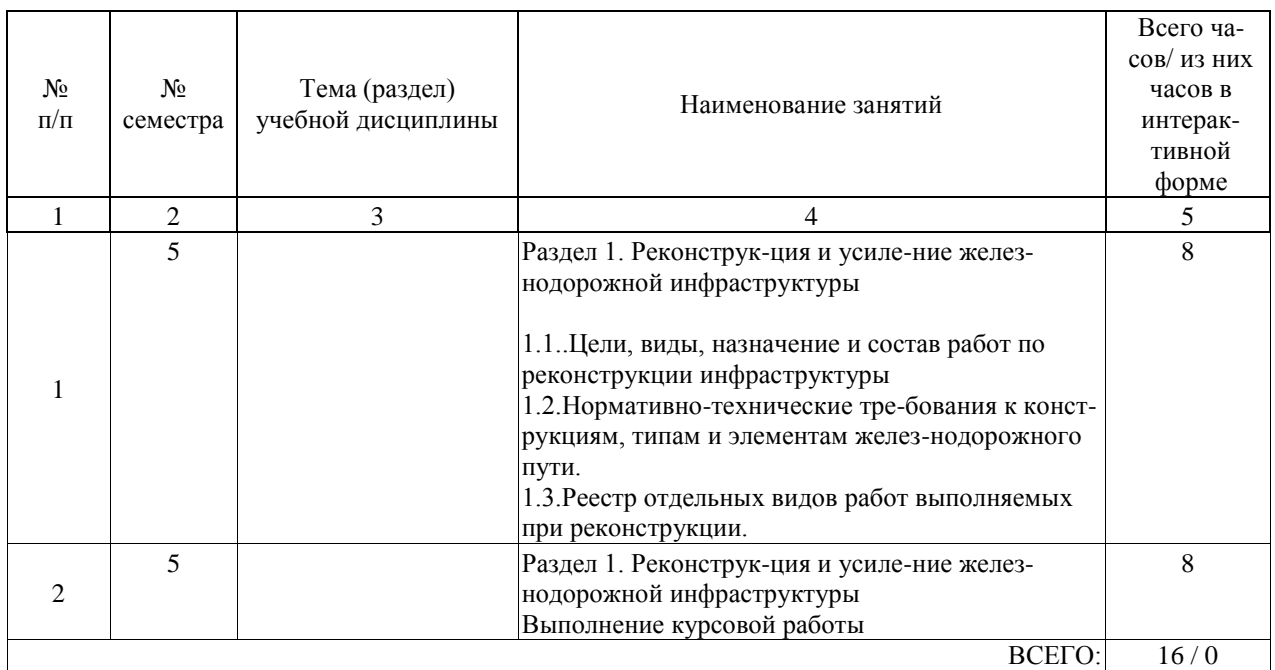

Практические занятия предусмотрены в объеме 8 ак. ч.

## **4.5. Примерная тематика курсовых проектов (работ)**

Курсовой проект по дисциплине «Строительство и реконструкция железных дорог» - это комплексная самостоятельная работа обучающегося.

Тема курсовой работы :«Составление и анализ графиков овладения перевозками при реконструкции участка железнодорожного пути ".

Курсовая работа включает три раздела:

1. Проектирование поперечных профилей реконструируемого участка для второго главного пути

2. Определение потребной пропускной способности железнодорожной линии и составление графиков овладения перевозками

3. Проектирование второго пути. Смещение оси пути на прямой.

Разработано 20 вариантов заданий исходных данных приведенных в таблице 1,2: Таблица 1-Исходные данные поперечных профилей

Наименование Номера вариантов (по последней цифре-учебного шифра) 1 2 3 4 5 6 7 8 9 0

Ширина основной площадки 7,3 7,1 7,6 7,3 7,1 6,3 6,2 6,6 7,6 7,3

Высота насыпи земляного полотна 1,1 4,0 5,5 7,0 11 6,0 6,5 12,0 3,0 2,2

Глубина выемки земляного полотна 7 6 5 4 3 8 9 10 11 12

Расстояние междупутья, м 4,1 4,3 4,5 4,7 5,0 5,6 5,5 5,4 5,3 5,2

Грунт земляного полотна Глинистые, песчаные - мелкие Скальные, крупно-песчаные Крутизна поперечного профиля местности

1:9 1:7 1:5 1:4 1:8 1:6 1:7 1:4 1:8 1:3

Таблица 2- Исходные данные провозной и пропускной способности Наименование Варианты 1 2 3 4 5 6 7 8 9 0

Наименования Первая буква фамилии А-К ( последняя цифра шифра)

Расчетная провозная способность нетто в грузовом направлении, Г, млн.т./год на начало расчетного периода 11 12 13 14 15 16 17 15 19 20 на 2-й год эксплуатации 15 15 23 20 25 20 27 30 29 30 на 5-й год эксплуатации 25 22 33 25 35 30 37 38 30 40 на 10-й год эксплуатации 30 42 43 44 45 46 47 48 39 50 на 15-й год эксплуатация 40 62 63 64 65 66 67 68 59 60 Число пассажирских поездов в сутки: на качало расчетного периода 2 3 1 5 4 3 2 3 4 3 на 2-й год эксплуатации 2 3 4 5 4 3 1 3 4 3 на 5-й год эксплуатации 3 4 5 5 5 4 3 4 5 5 на 10-й год эксплуатации 3 4 6 5 6 5 4 5 0 5 на 15-й гид эксплуатации 4 5 6 6 6 6 5 6 6 7 Число сборных поездов в сутки: на начало расчетного периода 1 1 1 2 1 1 2 2 1 1 на 2-й год эксплуатации 1 1 1 2 1 1 2 2 1 1 не 5-й год эксплуатации 2 2 2 3 2 2 3 3 2 2 на 10-й год эксплуатации i 2 2 3 2 3 3 3 2 3 на 15-й год эксплуатации 3 3 2 3 2 3 3 3 3 3 Протяжение участка, подлежащего реконструкции, км 101 102 103 104 105 106 107 108 109 110 Локомотив, эксплуатируемый на участке 2ТЭ10 ТЭЗ 2ТЭ10 2ТЭ10 2ТЭ10 2ТЭ10 ТЭ10 2ТЭ116 2ТЭ121 2М62 Отношение массы состава нетто к массе соста¬ва брутто 0,71 0,72 0,73 0,74 0,73 0,74 0,75 0,72 0,71 0,8 Величины руководящего уклона 15 12 9 8 7 9 10 11 12 9 Период параллельного графика применительно к ограничивающему перегону, мин 51 48 44 53 45 46 47 48 49 50 Средняя скорость в кривой, км/ч 41 42 44 43 45 46 47 48 49 60 Средняя длина перегона на реконструируемом участке, км 21 22 19 18 20 17 16 15 16 17 Сторонность II пути Л П Л П Л П П Л П Л Ширина основной площадки земляного полот¬ на существующей линий, м 5,5 6 5,5 5,8 6 5,8 6 6,6 5,8 6 Тип рельсов на реконструируемом участке Р50 Р65 Р65 Р50 Р50 Р65 Р50 Р65 Р50 Р65 Индексирующие коэффициенты Задаются преподавателем Наименование Варианты 11 12 13 14 15 16 17 18 19 20 Наименования Первая буква фамилии Л-Я ( последняя цифра шифра) Расчетная провозная способность нетто в грузовом направлении, Г, млн.т./год на начало расчетного периода 21 16 23 24 25 26 27 15 19 18 на 2-й год эксплуатации 25 28 32 30 31 33 33 35 26 28 на 5-й год эксплуатации 35 38 38 35 40 41 40 44 42 40 на 10-й год эксплуатации 45 44 50 48 47 50 52 50 51 50 на 15-й год эксплуатация 55 56 55 52 55 54 58 57 58 55 Число пассажирских поездов в сутки: на качало расчетного периода 3 2 2 4 2 3 2 3 2 4 на 2-й год эксплуатации 3 4 4 5 3 4 2 4 4 6 на 5-й год эксплуатации 4 4 4 9 4 5 4 5 6 7 на 10-й год эксплуатации 5 6 5 8 5 6 5 6 6 8

на 15-й гид эксплуатации 6 6 6 9 6 8 6 7 10 9

Число сборных поездов в сутки:

на начало расчетного периода 2 3 2 2 1 2 2 2 1 1

на 2-й год эксплуатации 2 4 2 3 2 3 2 3 2 3

не 5-й год эксплуатации 3 5 4 4 3 4 2 3 2 4

на 10-й год эксплуатации 4 5 4 4 3 5 2 4 3 4

на 15-й год эксплуатации 5 5 4 4 3 6 2 4 3 4

Протяжение участка, реконструкции, км 88 89 90 92 98 100 105 108 111 115

Локомотив, эксплуатируемый на участке ТЭЗ 2ТЭ10 2ТЭ10 ТЭ10 2ТЭ116 2ТЭ10 2ТЭ121 ТЭ3 2ТЭ10Л 2ТЭ116

Отношение массы состава нетто к массе соста¬ва брутто 0,82 0,81 0,83 0,84 0,83 0,84 0,85 0,82 0,81 0,8

Величины руководящего уклона 7 8 10 9 6 5 11 8 9 10

Период параллельного графика применительно к ограничивающему перегону, мин 50 47 43 52 44 45 46 47 48 41

Средняя скорость в кривой, км/ч 41 42 44 43 45 46 47 48 49 60

Средняя длина перегона на реконструируемом участке, км 19 20 22 18 19 22 15 16 17 18 Сторонность II пути П Л П Л П Л Л П Л П

Ширина основной площадки земляного полот $\neg$  на существующей линий, м 6 5,5 5 6 5,8 5,9 6,6 6 5,9 5,8

Тип рельсов на реконструируемом участке Р65 Р50 Р50 Р65 Р65 Р50 Р65 Р50 Р65 Р50 Индексирующие коэффициенты Задаются преподавателем

1.Студенту выдается задание на варианты строительства (реконструкции) участка пути (участок пути имеет разные характеристики)

2. Студент делает по заданию преподавателя курсовую работу: расчет графиков наращивания мощности при реконструкция имеющейся линии пути.

В курсовой работе требуется - определить:

– построить поперечные профили двухпутной железнодорожной линии при реконструкции на прямом участке и косогоре, а так же в насыпи и выемке, в соответствии с требованиями нормативных документов.

– определить размеры элементов поперечного профиля и плана земляного полотна.

- возможную максимальную пропускную способность и возможную пропускную

способность по грузовому движению на 2, 5,10 и 15год эксплуатации для тепловозной и электрической тяги;

- определить возможную провозную способность по годам эксплуатации – для тепловозной и электрической тяги;

-построить графики овладения перевозками и принять варианты переоснащения линии. Методические указания приведены в ПРИЛОЖЕНИИ.

## **5. ОБРАЗОВАТЕЛЬНЫЕ ТЕХНОЛОГИИ**

Образовательные технологии, используемые при обучении по дисциплине «Строительство и реконструкция железных дорог», направлены на реализацию компетентностного подхода и широкое использование в учебном процессе активных и интерактивных форм проведения занятий в сочетании с внеаудиторной работой с целью формирования и развития профессиональных навыков студентов.

При выборе образовательных технологий традиционно используется лекционносеминарско-зачетная система, а также информационно-коммуникационные технологии, исследовательские методы обучения, технологии использования в обучении решения индивидуальных задач, практические решения задач, а так же обучение в сотрудничестве командная, группа.

Самостоятельная работа студента организована с использованием традиционных видов работы и интерактивных технологий. К традиционным видам работы относятся отработка теоретического материала по учебным пособиям. К интерактивным технологиям относится отработка отдельных тем, подготовка к текущему контролю и промежуточной аттестации в интерактивном режиме, интерактивные консультации в режиме реального времени по специальным технологиям, основанным на коллективных способах самостоятельной работы студентов.

При реализации образовательной программы с применением электронного обучения и дистанционных образовательных технологий используются информационнокоммуникационные технологии: система дистанционного обучения, видео-конференц связь, сервис для проведения вебинаров, интернет-ресурсы.

Комплексное использование в учебном процессе всех вышеназванных технологий стимулируют личностную, интеллектуальную активность, развивают познавательные процессы, способствуют формированию компетенций, которыми должен обладать будущий выпускник

#### **6. УЧЕБНО-МЕТОДИЧЕСКОЕ ОБЕСПЕЧЕНИЕ ДЛЯ САМОСТОЯТЕЛЬНОЙ РАБОТЫ ОБУЧАЮЩИХСЯ ПО ДИСЦИПЛИНЕ (МОДУЛЮ)**

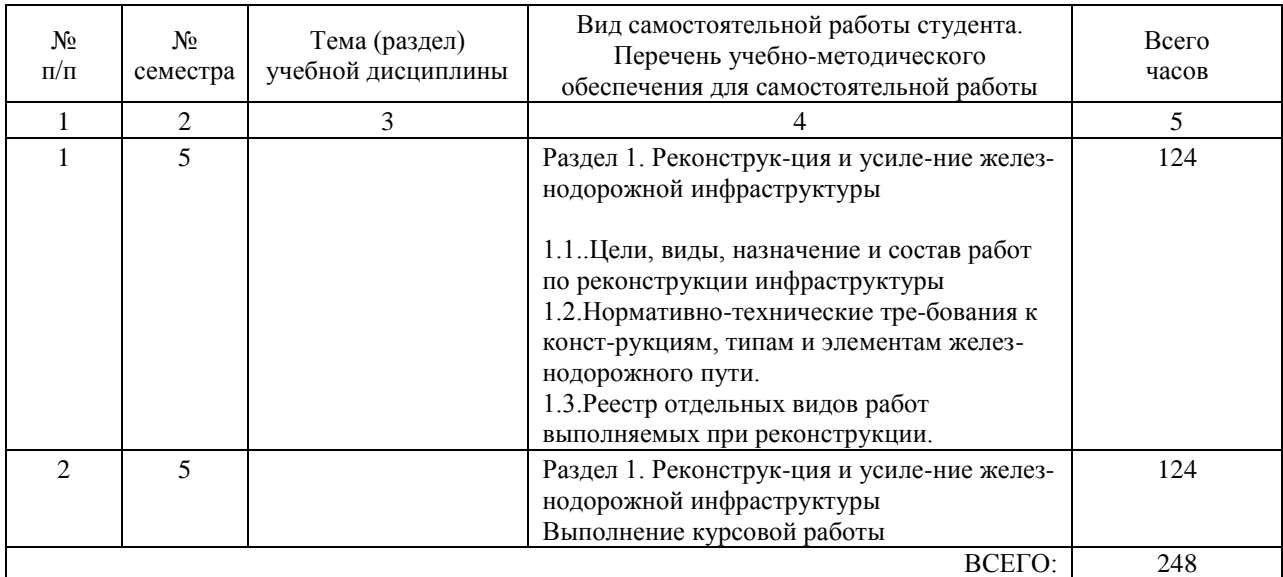

## **7. ПЕРЕЧЕНЬ ОСНОВНОЙ И ДОПОЛНИТЕЛЬНОЙ ЛИТЕРАТУРЫ, НЕОБХОДИМОЙ ДЛЯ ОСВОЕНИЯ ДИСЦИПЛИНЫ (МОДУЛЯ)**

# **7.1. Основная литература**

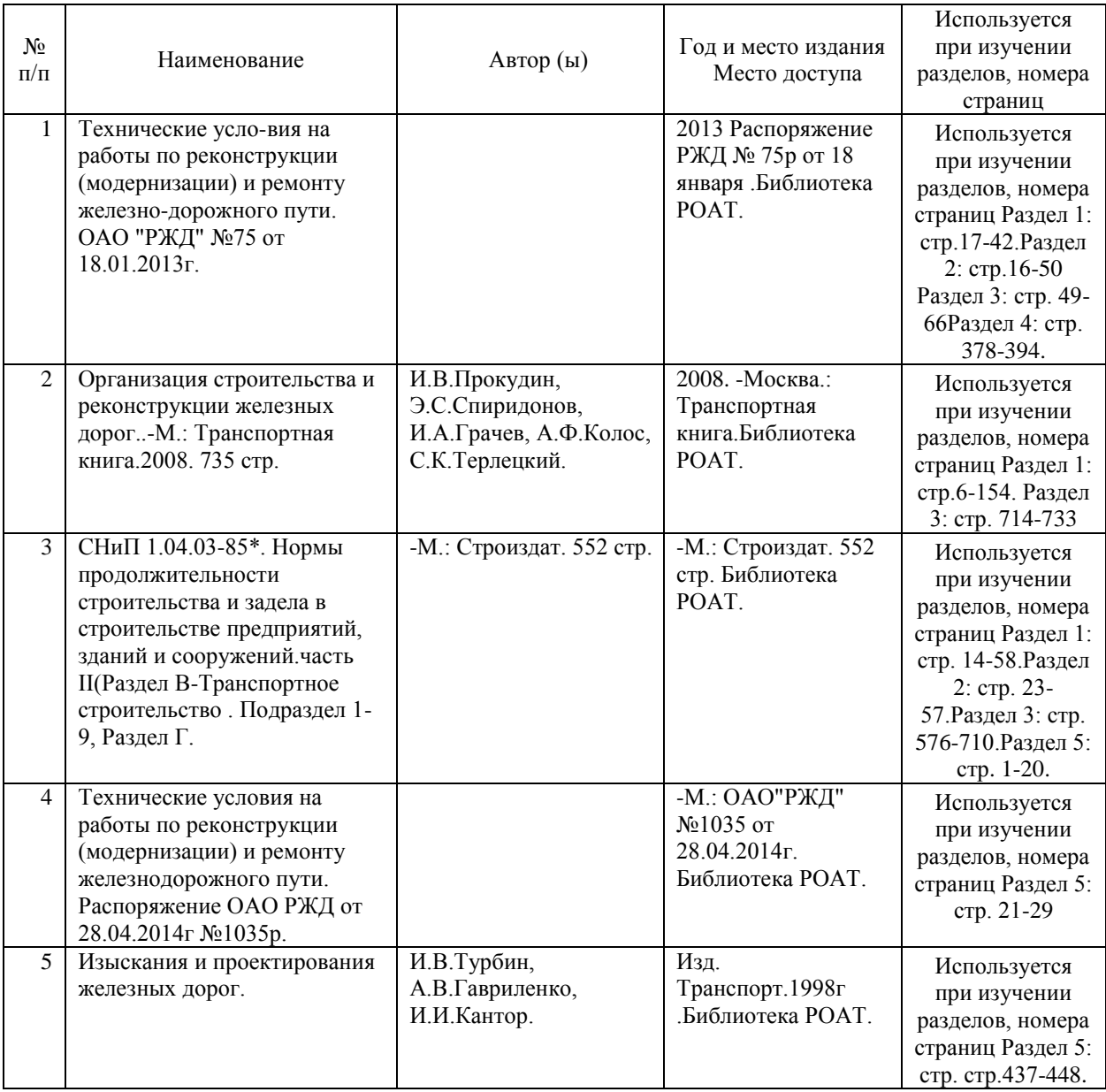

## **7.2. Дополнительная литература**

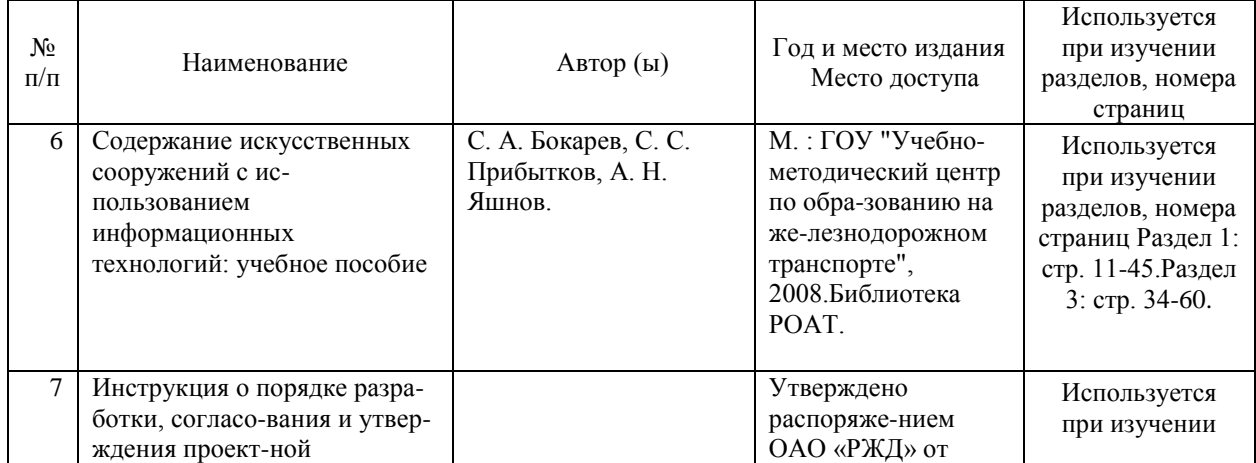

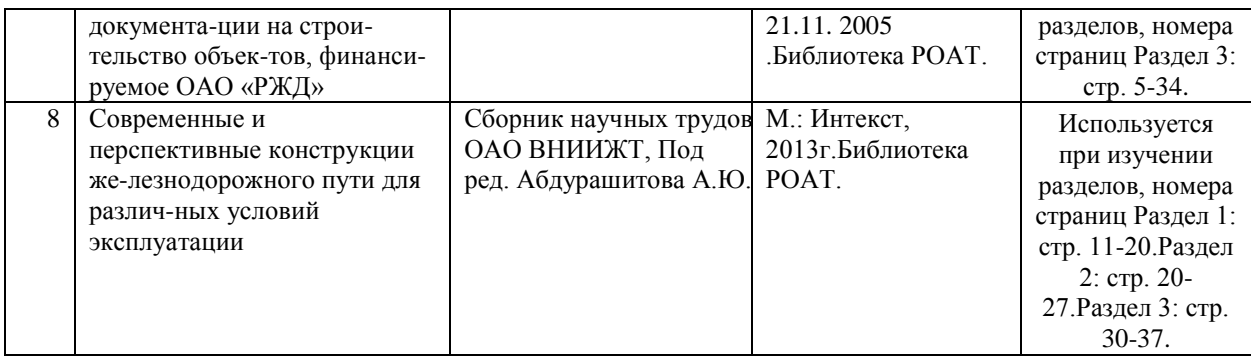

## **8. ПЕРЕЧЕНЬ РЕСУРСОВ ИНФОРМАЦИОННО-ТЕЛЕКОММУНИКАЦИОННОЙ СЕТИ "ИНТЕРНЕТ", НЕОБХОДИМЫЕ ДЛЯ ОСВОЕНИЯ ДИСЦИПЛИНЫ (МОДУЛЯ)**

1. Официальный сайт РОАТ – http://www.rgotups.ru/

2. Официальный сайт МИИТ – http://miit.ru/

3. Электронно-библиотечная система РОАТ – http://www.biblioteka.rgotups.ru/

4. Электронно-библиотечная система Научно-технической библиотеки МИИТ http://library.miit.ru/

5. Электронные расписания занятий – http://appnn.rgotups.ru:8080/scripts/B23.exe/R01

6. Система дистанционного обучения «Космос» – http://stellus.rgotups.ru/

7. Электронные сервисы АСУ Университет (АСПК РОАТ) – http://appnn.rgotups.ru:8080/

8. Поисковые системы «Яндекс», «Google» для доступа к тематическим информационным ресурсам

9. Электронно-библиотечная система издательства «Лань» – http://e.lanbook.com/

10. Электронно-библиотечная система ibooks.ru – http://ibooks.ru/

11. Электронно-библиотечная система «ЮРАЙТ» – http://www.biblio-online.ru/

12. Электронно-библиотечная система «Академия» – http://academia-moscow.ru/

13. Электронно-библиотечная система «BOOK.ru» – http://www.book.ru/

14. Электронно-библиотечная система «ZNANIUM.COM» – http://www.znanium.com/

## **9. ПЕРЕЧЕНЬ ИНФОРМАЦИОННЫХ ТЕХНОЛОГИЙ, ПРОГРАММНОГО ОБЕСПЕЧЕНИЯ И ИНФОРМАЦИОННЫХ СПРАВОЧНЫХ СИСТЕМ, ИСПОЛЬЗУЕМЫХ ПРИ ОСУЩЕСТВЛЕНИИ ОБРАЗОВАТЕЛЬНОГО ПРОЦЕССА ПО ДИСЦИПЛИНЕ (МОДУЛЮ)**

Программное обеспечение должно позволять выполнить все предусмотренные учебным планом виды учебной работы по дисциплине: «Строительство и реконструкция железных дорог»: теоретический курс, практические занятия, , курсовую работу, тестовые и экзаменационные вопросы по курсу.

Все необходимые для изучения дисциплины учебно-методические материалы объединены в Учебно-методический комплекс и размещены на сайте университета: http://www.rgotups.ru/ru/.

При осуществлении образовательного процесса по дисциплине используются следующие информационные технологии, программное обеспечение и информационные справочные системы:

- для проведения лекций, демонстрации презентаций и ведения интерактивных занятий: Microsoft Office 2003 и выше.

- для выполнения текущего контроля успеваемости: Браузер Internet Explorer 6.0 и выше.

- для выполнения практических заданий: специализированное прикладное программное

обеспечение Консультант плюс, а также программные продукты общего применения. - для самостоятельной работы студентов: 'лектронно-библиотечная система РОАТ – http://www.biblioteka.rgotups.ru/,электронно-библиотечная система Научно-технической библиотеки МИИТ - http://library.miit.ru/.

- для оформления отчетов и иной документации: Microsoft Office 2003 и выше.

- для осуществления учебного процесса с использованием дистанционных

образовательных технологий: операционная система Windows, Microsoft Office 2003 и выше, Браузер Internet Explorer 8.0 и выше с установленным Adobe Flash Player версии 10.3 и выше, Adobe Acrobat.

- для электронного тестирования :

-каталог электронных пособий в системе дистанционного обучения «Космос» – http://stellus.rgotups.ru/ - «Вход для зарегистрированных пользователей» - «Ввод логина и пароля доступа» - «Просмотр справочной литературы» - «Библиотека».

-для выполнения курсовой работы: каталог учебно-методических комплексов дисциплин – http://www.rgotups.ru/ru/chairs/ - «Выбор кафедры» - «Выбор документа».

## **10. ОПИСАНИЕ МАТЕРИАЛЬНО ТЕХНИЧЕСКОЙ БАЗЫ, НЕОБХОДИМОЙ ДЛЯ ОСУЩЕСТВЛЕНИЯ ОБРАЗОВАТЕЛЬНОГО ПРОЦЕССА ПО ДИСЦИПЛИНЕ (МОДУЛЮ)**

Учебная аудитория для проведения занятий должна соответствовать требованиям охраны труда по освещенности, количеству рабочих (посадочных) мест студентов и качеству учебной (аудиторной) доски, а также соответствовать условиям пожарной безопасности. Освещённость рабочих мест должна соответствовать действующим СНиПам. Кабинеты оснащены следующим оборудованием, приборами и расходными материалами,

обеспечивающими проведение предусмотренных учебным планом занятий по дисциплине:

- для проведения лекций, демонстрации презентаций и ведения интерактивных занятий: мульти-диапроектором, компьютером (ноутбуком), экраном;

- для проведения практических занятий: аудиторной доской, мелом и индивидуальными заданиями;

- для проведения лабораторных работ: плакатами, индивидуальными заданиями;

- для организации самостоятельной работы студентов: учебные столы, стулья.

Технические требования к оборудованию для осуществления учебного процесса с использованием дистанционных образовательных технологий: -по учебному плану- не предусмотрено.

## **11. МЕТОДИЧЕСКИЕ УКАЗАНИЯ ДЛЯ ОБУЧАЮЩИХСЯ ПО ОСВОЕНИЮ ДИСЦИПЛИНЫ (МОДУЛЯ)**

11.1. Порядок освоения учебной дисциплины

Дисциплина «Строительство и реконструкция железных дорог» является одной из учебных дисциплин базовой части профессионального цикла обучения – специализации, Блока 1 (Б1.Б.45.3) и способствует формированию у обучающихся профессиональных компетенций знаний, умений и навыков, необходимых при изучении последующих дисциплин цикла на старших курсах.

Приступая к изучению учебной дисциплины, необходимо внимательно ознакомится с о всеми разделами Рабочей программы и составить план работы на весь период, в котором планируется изучение дисциплины.

Для этого рекомендуется:

-ознакомиться с расписанием учебных занятий на сайте академии или в деканате факультета;

-приобрести или получить в библиотеке рекомендованные в разделе 8 программы учебники, учебные пособия, справочную литературу и др. методические и информационно-справочные пособия;

-скачать с сайта системы дистанционного обучения "Космос": Задания на курсовой проект, а также прочие материалы и методические указания, размещенные на сайте по данной дисциплине;

-в соответствии с приведенными в Заданиях рекомендациями, выбрать номер варианта исходных данных для выполнения проекта, в соответствии с указаниями по их выбору; -произвести анализ и оценку объема трудоемкости работы по изучению отдельных разделов дисциплины и выполнению самостоятельной работы. С учетом расписания учебных занятий, составить план работы и сроки ее выполнения по разделам в каждом семестре.

-приступить к освоению разделов учебной дисциплины в соответствии с п.4.3.

11.2 Рекомендации по выполнению отдельных разделов Рабочей программы

11.2.1. Аудиторные занятия:

Лекции- дают систематизированные основы научных знаний по изучаемым разделам учебной дисциплины и концентрируют внимание на наиболее важных и проблемных вопросах. Целесообразно вести конспект лекции, быть внимательным и инициативным, активно воспринимать получаемую информацию.

Законспектированные темы лекционных занятий необходимо систематизировать по разделам рабочей программы и использовать при подготовке к промежуточной аттестации.

11.2.2. Практические занятия являются обязательным видом аудиторных занятий и проводятся по утвержденному расписанию учебных занятий. Перед началом занятий необходимо ознакомиться с их тематикой (п.4.4.4) , подобрать и тщательно проработать теоретический материал по теме занятия, (п.п.8.2 и 8.2). На практическом занятии необходимо иметь при себе методические указания, справочные, информационные материалы и прикладные программные средства (п.8.3), необходимые для выполнения задания (рекомендуется на съемном носителе).

Практические занятия формируют у обучаемых умения и навыки, предусмотренные профессиональными компетенциями.

11.2.3. Самостоятельная работа - наиболее трудоемкая часть учебного процесса. В процессе самостоятельной работы необходимо освоить все темы разделов учебной дисциплины (п.4.3), которые не вошли в тематику аудиторных занятий. Наиболее эффективным методом освоения учебной дисциплины является конспектирование изучаемых тем разделов, учебной дисциплины с последующим самоконтролем результатов освоения. Самоконтроль результатов освоения разделов учебной дисциплины рекомендуется проводить с использованием контрольных вопросов, (раздел 7 ) рабочей программы, а так же решением типовых задач и примеров, приведенных в литературных и методических пособиях.

На основе изучения теоретической части учебной дисциплины и выполнения работ, студент может выполнить самостоятельно курсовой проект, выдаваемый преподавателем в период установочной сессии.

11.2.4. Курсовая работа- является завершающим этапом освоения учебной дисциплины на текущем курсе обучения.

В процессе ее выполнения студент показывает способность применять полученные знания, умения и навыки для оптимального решения поставленных задач. Проект

выполняется в соответствии с "Методическими указаниями" и с использованием рекомендуемой литературы (раздел 8). Графическая часть работы выполняется на отдельных листах рекомендуемого техническим заданием формата. рекомендуется применять прикладные задачи и программные средства- Автокад, Компасс и др. Выполненная работа рецензируется преподавателем.

Защита работы проводится в устной форме и состоит из ответов на вопросы по существу выполненной работы.

11.3 Требования к уровню освоения учебной дисциплины и формированию профессиональных компетенций

Уровень освоения учебной дисциплины и формирования профессиональных компетенций осуществляется с помощью текущего контроля успеваемости и промежуточной аттестации (раздел 7) Рабочей программы.

Текущий контроль успеваемости осуществляется в процессе аудиторных занятий, в том числе на практических занятиях, а так же при рецензировании и защите курсового проекта.

В процессе защиты оцениваются знания, мнения, навыки достигнутые в результате процесса обучения.

Контроль самостоятельной работы обучающегося (КСР) проводится в форме автоматизированного тестового контроля с использованием системы дистанционного обучения "КОСМОС".

Тематика, структура и пример тестового задания приводится в разделе 7 и ПРИЛОЖЕНИЯ.